# Completing and Filing FCC Form 477

Local Telephone Competition and Broadband Reporting

March 10, 2009

### **Table of Contents**

| Section                                  | <u>Slide</u> |
|------------------------------------------|--------------|
| Overview                                 | 3            |
| Getting Started                          | 5            |
| New Submissions                          | 7            |
| Broadband Data                           | 13           |
| Broadband Census Tracts                  | 21           |
| Telephony Data                           | 36           |
| Explanations and Comments                | 45           |
| Submitting and Reopening a Form          | 47           |
| Helpful Hints, Hyperlinks, and Resources | 51           |

### Overview

- This presentation describes how to use the Form 477 online application to file Local Telephone Competition and Broadband Data required by the FCC
- The Form 477 application is a web interface that allows providers of the following services to submit improved data to the FCC:
  - Broadband (complete Parts I and VI),
  - Wired and wireless local telephone (complete Parts II.A and V),
  - Mobile telephony (complete Part III), and
  - Interconnected VoIP (complete Parts II.B and V)
- The Form 477 application
  - Available at <a href="https://specialreports.fcc.gov/wcb/Form477/">https://specialreports.fcc.gov/wcb/Form477/</a>
  - Implements FCC orders 08-89 and 08-148
    - (23 FCC Rcd 9691 and 23 FCC Rcd 9800)
  - Enhances broadband and local telephone competition data collection
- More information is at <a href="http://www.fcc.gov/form477/">http://www.fcc.gov/form477/</a>
- Begin at the <u>Login</u> screen (next page)

More FCC Contact Information...

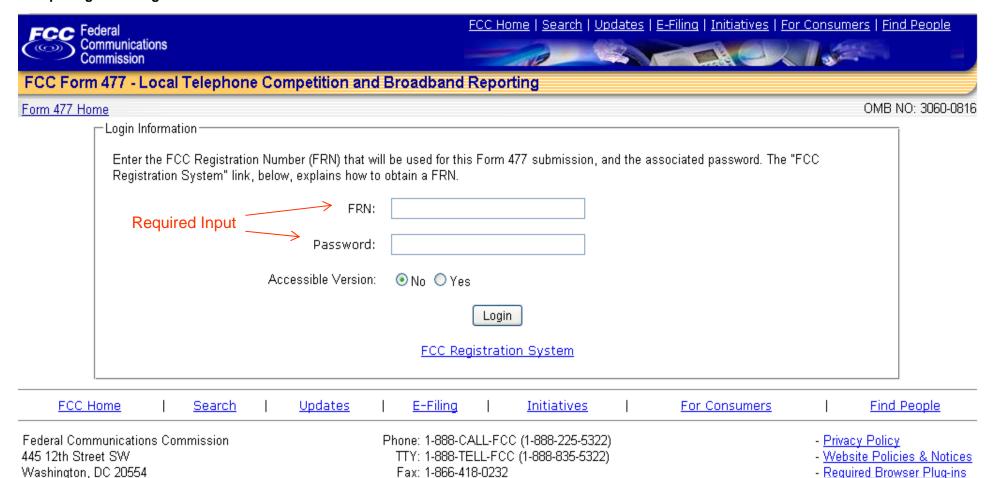

FCC Form 477 - Local Telephone Competition and Broadband Reporting Software Version 01.00.06 February 24, 2009

E-mail: fccinfo@fcc.gov

- Freedom of Information Act

### Getting Started

- You must have an FCC Registration Number (FRN) in the Commission Registration System (CORES)
  - If you need an FRN, the URL for CORES is https://fjallfoss.fcc.gov/coresWeb/publicHome.do
  - You also may reach this site if you click the FCC Registration System button at the bottom of the Login screen
- On the Login screen enter
  - Your FRN, no spaces or dashes, and
  - Password associated with this FRN
- Select "Accessible Version" for ease of use with screen reading applications for the visually impaired
- You will now see the <u>Main Menu</u> (Form 477 Home Page)
  - The 477 Home Page button at the upper left of most pages will also take you here

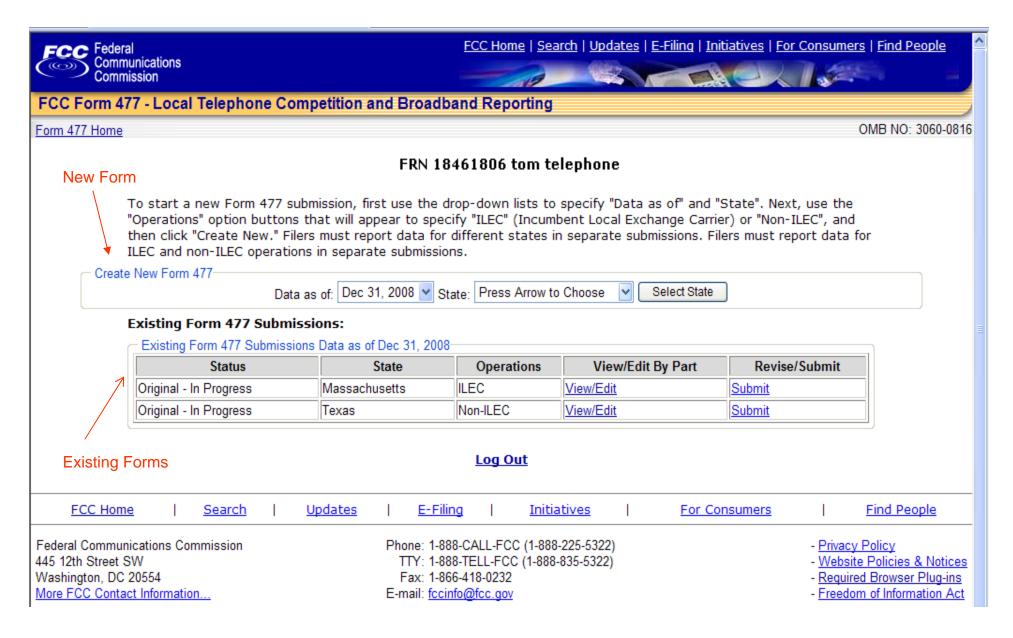

### **New Submissions**

| Section                   | <u>Slide</u> |
|---------------------------|--------------|
| Creating a new Submission | 8            |
| Cover Page Example        | 9            |
| Edit Menu                 | 10           |
| Edit Menu Graphic         | 11           |
| Exiting a Page            | 12           |

### Creating a new Submission

- Select the state from the drop-down list
- Click "Select State" to see

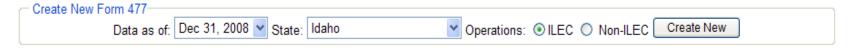

- Select ILEC or Non-ILEC for Operations
- Click "Create New" to see the Cover Page
- Complete the <u>Cover Page</u> (next slide)
  - Select a name for item 4, the common-control name, from the drop-down box
  - Review the pre-selected choice for item 9
  - Enter contact information in items 6, 7, 10, and 11
  - Click the button "Save and Go to Edit Menu."

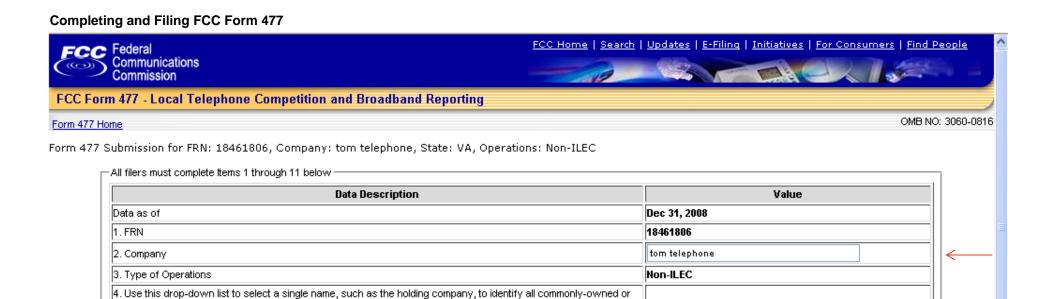

commonly-controlled filers. Commonly-controlled filers with no holding company should decide on a single name to

use for this question. If not affiliated with any other filer, select "same as company name". Select "not shown" if no

appropriate name appears in the list.

5. State

If you selected "not shown" above, provide the appropriate name.

6. Contact person (person who prepared the submitted data) Phone. 7. Contact person telephone number and email address Email. 8. Status of submission Original - In Progress 9. Indicate whether you request non-disclosure of some or all of the information in this submission because you believe that this information is privileged and confidential and public disclosure of such information would likely No OYes cause substantial harm to the competitive position of the filer. 10. Official (corporate officer, managing partner, or sole proprietor) whose signature certifies that he/she has examined the information contained in this Form 477 and that, to the best of his/her knowledge, information and belief, all statements of fact contained in this Form 477 are true and correct. For purposes of this Form 477, the entry of the official's name on this line shall constitute that official's electronic signature to this certification. Persons making willful false statements in a Form 477 can be punished by fine or imprisonment under the Communications Act, 47 U.S.C. 220(e). Phone. 11. Certifying official telephone number and email address:

v

Click and select from drop-down list

VA

Email.

### Submission (Edit) Menu

- The <u>Submission</u> (<u>Edit</u>) <u>Menu</u> will be displayed (next slide)
- Facilities-based providers of broadband connections to end users must file Part I.A.
- Under "Data Section,"
  - Click "Part I.A: Broadband xx"
     where xx is any of the 10 technologies listed
    - This displays the state totals section for that technology
  - See Asymmetric xDSL example following Edit Menu
    - Screens for most other broadband technologies are the same
      - Cable Modem screen follows the xDSL screen

#### Completing and Filing FCC Form 477

| Sompleting and Filing FCC Form 477                                                                               |                                                 |                                                         |            |
|----------------------------------------------------------------------------------------------------|-------------------------------------------------|---------------------------------------------------------|------------|
| FCC Federal                                                                                                    | FCC Home   Search   Updates   E-Filing   Initia | <u>tives</u>   <u>For Consumers</u>   <u>Find Peo</u> r | <u>ole</u> |
| Communications<br>Commission                                                                                     |                                                 |                                                         |            |
| FCC Form 477 - Local Telephone Competition and Broad                                                             | band Reporting                                  |                                                         |            |
| orm 477 Home                                                                                                    |                                                 | OMB NO: 308                                             | 30-0816    |
| orm 477 Submission for FRN: 18461806, Company: tom telephone<br>dit cover page data)<br>Form 477 Submission Menu | e, State: NY, Operations: Non-ILEC , Data as of | : Dec 31, 2008 (Click on the link                       | < to       |
| Data Secti                                                                                                    | on 🗸                                            | Status                                                  |            |
| Part I.A: Broadband - Asymmetric xDSL                                                                            |                                                 | Data Entered                                            |            |
| Part I.A: Broadband - Symmetric xDSL                                                                             |                                                 | No data for this category.                              |            |
| Part I.A: Broadband - Other Wireline                                                                             |                                                 | Data Entered                                            |            |
| Part I.A: Broadband - Cable Modem                                                                                |                                                 | Data Entered                                            |            |
| Part I.A: Broadband - Optical Carrier (fiber to the end user)                                                    | Part I.A.                                       | Data Entered                                            |            |
| Part I.A: Broadband - Satellite                                                                                  | choices                                         | No data for this category.                              |            |
| Part I.A: Broadband - Terrestrial Fixed Wireless                                                                 |                                                 | No data for this category.                              |            |
| Part I.A: Broadband - Terrestrial Mobile Wireless                                                                |                                                 | No data for this category.                              |            |
| Part I.A: Broadband - Electric Power Line                                                                        |                                                 | No data for this category.                              |            |
| Part I.A: Broadband - All Other                                                                                  |                                                 | No data for this category.                              |            |

| - Part VI: Broadband Connection Counts by Technology, Census Tract, and Information Transfer Rate ———————————— |                                               |   |  |  |  |  |  |  |
|----------------------------------------------------------------------------------------------------|-----------------------------------------------|---|--|--|--|--|--|--|
|                                                                                                    |                                               |   |  |  |  |  |  |  |
| l l                                                                                                    | Enter Census Tract Detail Data by Hand        |   |  |  |  |  |  |  |
|                                                                                                    |                                               | 1 |  |  |  |  |  |  |
| S                                                                                                    | Submit File for Census Tract Bulk Data Upload | J |  |  |  |  |  |  |
|                                                                                                    |                                               |   |  |  |  |  |  |  |

No data for this category.

No data for this category.

No data for this category.

No data for this category.

No data for this category.

Part I.B: Broadband xDSL (asymmetric or symmetric) / Cable Modem / Terrestrial Mobile Wireless

Part II.A: Local Exchange Telephone Service

Part II.B: Interconnected VoIP Service

Part IV: Explanations and Comments

Part III: Mobile Local Telephone

### Exiting a Page

- Most pages give the user several choices of what to do next upon completion
- Click
  - "477 Home" to return to the main menu.
  - "Save and return to Edit Menu" to save the data on the screen and continue with this filing
  - "Current Form 477" to return to the Edit Menu without saving
  - "Log Out" to log out of the system and display the Login screen

### **Broadband Data**

| Section                       | <u>Slide</u> |
|-------------------------------|--------------|
| Broadband Example - xDSL      | 14           |
| Asymmetric xDSL Screen        | 15           |
| Cable Modem Screen            | 16           |
| Other Broadband Screens       | 17           |
| Symmetric xDSL                | 18           |
| Terrestrial Mobile Wireless   | 19           |
| Part I.B. Data - availability | 20           |

### Broadband Example - xDSL

- Enter on the "Part I.A: Broadband xx" form
  - the total number of connections in the state in column (1)
    - This number must be an integer
  - the appropriate percentages of the connections listed in column
     into columns (2) through (5)
    - The system allows up to three figures after the decimal
    - All columns must be filled in, even if they are "0"
  - the number of connections in each of the speed tiers for which you have connections in columns (6) through (13)
    - These numbers must be integers
    - Leave the remaining cells in columns (6) through (13) blank do not put "0" in them
- The sum of all entries in columns (6) through (13) must add up to the value reported for (1)
- Column (5) must be no greater than column (4)

Percentage of (1) that are billed

(or incorporated in a service

billed) to end users by you, or

your affiliates or agents

Percentage of (1)

that connect to

residential end users

residential end users and have

information transfer rates

exceeding 200 kbps in both

directions

Break down the total connections reported in (1) to show the number in each of the following speed tiers.

equipped as broadband over your own local loop facilities or the

equivalent, or over UNE loops or other facilities you obtained from

an unaffiliated entity. Do not convert lines into a voice-grade-

equivalent measure.

Connections reported in EACH data cell below must equal the sum of Asymmetric xDSL connections reported in Part VI by Census Tract, for that download/upload combination, and the sum of ALL data cells below must equal the total connections reported in (1).

Percentage of (1) that you

(including affiliates) equipped

over your own local loop

facilities or the equivalent

|                                                                    |                                                       |                                                                   | Download inform                                                 | ation transfer rat                                            | e to the end user (                                            | 8 categories):                                                  |                                                                  |                                         |
|--------------------------------------------------------------------|-------------------------------------------------------|-------------------------------------------------------------------|-----------------------------------------------------------------|---------------------------------------------------------------|----------------------------------------------------------------|-----------------------------------------------------------------|------------------------------------------------------------------|-----------------------------------------|
| Col 6-13 ———                                                       | → (6)                                                 | (7)                                                               | (8)                                                             | (9)                                                           | (10)                                                           | (11)                                                            | (12)                                                             | (13)                                    |
| Upload information transfer rate from the end user (9 categories): | Greater than<br>200 kbps and<br>less than 768<br>kbps | Greater than or<br>equal to 768<br>kbps and less<br>than 1.5 mbps | Greater than or<br>equal to 1.5<br>mbps and less<br>than 3 mbps | Greater than or<br>equal to 3 mbps<br>and less than 6<br>mbps | Greater than or<br>equal to 6 mbps<br>and less than<br>10 mbps | Greater than or<br>equal to 10<br>mbps and less<br>than 25 mbps | Greater than or<br>equal to 25<br>mbps and less<br>than 100 mbps | Greater than<br>or equal to<br>100 mbps |
| Less than or equal to 200 kbps                                     |                                                       |                                                                   |                                                                 |                                                               |                                                                |                                                                 |                                                                  |                                         |
| Greater than 200 kbps and less than 768 kbps                       |                                                       |                                                                   |                                                                 |                                                               |                                                                |                                                                 |                                                                  |                                         |
| Greater than or equal to 768 kbps and less than 1.5 mbps           |                                                       |                                                                   |                                                                 |                                                               |                                                                |                                                                 |                                                                  |                                         |

#### FCC Form 477 - Local Telephone Competition and Broadband Reporting

Form 477 Home | Current Form 477 OMB NO: 3060-0816

Form 477 Submission for FRN: 18461806, Company: tom telephone, State: AK, Operations: ILEC, Data as of: Dec 31, 2008

Part I.A: Broadband - Cable Modem -In Part I.A, report connections (wired "lines") to end users that you (including affiliates) equipped to enable the end user to receive information from and/or send information to the Internet at information transfer rates exceeding 200 kbps in at least one direction. Report only in-service connections, The end user's Internet access service may be provided by you (including affiliates) or by an unaffiliated entity. For purposes of Part I.A, Internet Service Providers (ISPs) are not end users. Categorize the connection based on the technology employed by the part of the connection that terminates at the end user location. (Do not report anywhere in Form 477 any high-capacity connections between two locations of the same end user customer, ISP or communications carrier.) Col 1-5  $\longrightarrow$  (1) (2)(4) **Total connections** to end users that you (including affiliates) Percentage of (1) that connect to equipped as broadband over your own local loop facilities or the Percentage of (1) that you Percentage of (1) that are billed residential end users and have equivalent, or over UNE loops or other facilities you obtained from (including affiliates) equipped (or incorporated in a service Percentage of (1) information transfer rates an unaffiliated entity. Do not convert lines into a voice-gradeexceeding 200 kbps in both over your own local loop billed) to end users by you, or that connect to equivalent measure. facilities or the equivalent your affiliates or agents residential end users directions Break down the total connections reported in (1) to show the number in each of the following speed tiers. Connections reported in EACH data cell below must equal the sum of Cable Modem connections reported in Part VI by Census Tract, for that download/upload combination, and the sum of ALL data cells below must equal the total connections reported in (1). Download information transfer rate to the end user (8 categories): Col 6-13 (6) (7)(11)(12)(8) (10)(13)Greater than or Greater than Greater than or Greater than or Greater than or Greater than or Greater than or 200 kbps and equal to 768 equal to 1.5 equal to 3 mbps equal to 6 mbps equal to 10 equal to 25 Greater than less than 768 kbps and less mbps and less and less than 6 and less than mbps and less mbps and less or equal to kbos than 1.5 mbps than 3 mbps mbos 10 mbos than 25 mbps than 100 mbps 100 mbps Upload information transfer rate from the end user (9 categories): Less than or equal to 200 kbps Greater than 200 kbps and less than 768 kbps Greater than or equal to 768 kbps and less than

### Other Broadband Screens

- Part I.A. data for "Symmetric xDSL" and "Other Wireline" both contain only one row for columns (6) through (13) because they are symmetric (next slide)
- Part I.A. Data for Terrestrial Mobile Wireless contains a percentage residential in the statewide totals
  - Entering connections for a particular speed tier requires an associated percentage residential entry
  - Part VI, Census Tract data, is not required for these providers
- ILECs completing Part I.A. for xDSL, and Terrestrial Mobile Wireless (TMW) and Cable Modem providers must complete Part I.B
  - ILECs and Cable Modem providers estimate % residential availability
  - TMW providers estimate number of broadband capable devices

#### **Completing and Filing FCC Form 477**

| FCC Federal                                                                                                    | FCC Home   Search   Updates   E-Filing   Initiatives   For Consumers   Find People                                                                                                    |
|----------------------------------------------------------------------------------------------------|----------------------------------------------------------------------------------------------------|
| Communications<br>Commission                                                                                                    |                                                                                                    |
| FCC Form 477 - Local Telephone Competition and Broadband R                                                                                                    | eporting                                                                                                    |
| Form 477 Home   Current Form 477                                                                                                    | OMB NO: 3060-0816                                                                                                    |
| Form 477 Submission for FRN: 18461806, Company: tom telephone, St                                                                                                    | ate: AK, Operations: ILEC , Data as of: Dec 31, 2008                                                                                                    |
| information transfer rates exceeding 200 kbps in both directions. Report only in-service unaffiliated entity. For purposes of Part I.A, Internet Service Providers (ISPs) are not e                                                                                                    | equipped to enable the end user to receive information from and send information to the Internet at e connections. The end user's Internet access service may be provided by you (including affiliates) or by an and users. Categorize the connection based on the technology employed by the part of the connection that |
|                                                                                                    | acity connections between two locations of the same end user customer, ISP or communications carrier.)                                                                                                    |
| (1)  Total connections to end users that you (including affiliates) equipped as broadband over your own local loop facilities or the equivalent, or over UNE loops or other facilities you obtained from (including affilia an unaffiliated entity. Do not convert lines into a voice-grade- equivalent measure.  (2)  Percentage of equivalent over your own facilities or the | Percentage of (1) that connect to  (1) that you Percentage of (1) that are billed residential end users and have tes) equipped (or incorporated in a service Percentage of (1) information transfer rates n local loop billed) to end users by you, or that connect to exceeding 200 kbps in both                         |
| equivalent measure.                                                                                                    | e equivalent your animaces or agents residential end users unrections                                                                                                    |
| Break down the total connections reported in (1) to show the number in each of the follo<br>Connections reported in <b>EACH</b> data cell below must equal the sum of Symmetric xDSL c<br><b>ALL</b> data cells below must equal the total connections reported in (1).                                                                                                    | wing speed tiers. connections reported in Part VI by Census Tract, for that information transfer rate category, and the sum of                                                                                                    |
|                                                                                                    | rate to and from the end user (8 categories):                                                                                                    |
| (6) (7) (8) (9 Greater than 200 kbps Greater than or equal Greater than or equal Greater than and less than 768 to 768 kbps and less to 1,5 mbps and less to 3 mbps kbps than 1.5 mbps than 6                                                                                                    | an or equal Greater than or equal Greater than or equal Greater than or equal sand less to 6 mbps and less to 10 mbps and less to 25 mbps and less Greater than or equal                                                                                                    |
|                                                                                                    |                                                                                                    |

This is the end of PART I.A for Symmetric xDSL. If you are an ILEC you MUST ALSO complete Part I.B for xDSL (asymmetric or symmetric).

Form 477 Home | Current Form 477

OMB NO: 3060-0816

#### FCC Form 477 - Local Telephone Competition and Broadband Reporting

Form 477 Submission for FRN: 18461806, Company: tom telephone, State: AK, Operations: ILEC, Data as of: Dec 31, 2008

### 

In Part I.A, report the number of subscribers whose device and subscription permit them to access the lawful Internet content of their choice at information transfer rates exceeding 200 kbps in at least one direction. For purposes of Part I.A, providers must exclude subscribers whose choice of content is restricted to only customized-for-mobile content, and exclude subscribers whose subscriber whose subscriber in a bundle or as a feature added to a voice subscription, a data plan providing the ability to transfer, on a monthly basis, either a specified or an unlimited amount of data to and from Internet sites of the subscriber's choice.

Notes specific to Terrestrial Mobile Wireless: (1) Entities that use unicensed devices to provide commercial broadband Internet access service that can be received at any location within a service footprint must report their subscribers in this category. By contrast, entities that use unicensed devices to provide broadband Internet access connections to dispersed, fixed end user premises locations must report those subscribers in the Terrestrial Fixed Wireless category. (2) Do not report "Wi-Fi" and other wireless Ethernet, or wireless local area network, applications that only enable local distribution and sharing of a premises broadband facility.

(1) (2) (3) (4) Percentage of (1) that are not billed to a Subscribers whose billing address is in this state and whose Percentage of (1) that you Percentage of (1) that are retail. corporate, non-corporate Dusiness, government or Percentage of (1) that are not device and subscription permit the subscriber to access the (including affiliates) equipped subscriptions billed (or incorporated in a institutional customer account and that have Dilled to a corporate, non-corporate lawful Internet content of the subscriber's choice at information - over your own local loop facilities - service billed) to end users by you, or information transfer rates exceeding 200 kbps in both Dusiness, gavernment ar institutional transfer rates exceeding 200 kbps in at least one direction ar the equivalent your affiliates or agents directions customer account. 100,000 100,000 100,000

Break down the total subscribers reported in (1) to show the number in each of the following speed tiers and, for each speed tier, report the percentage of subscribers that are "residential" in the specific sense that their subscriptions are not billed to a corporate, non-corporate business, government or institutional customer account.

|                                                                                    |                                   |                                               | Download info                                           | rmation transfer ra                                   | te to the end user (8                  | categories):                                            |                                                          |                             |
|------------------------------------------------------------------------------------|-----------------------------------|-----------------------------------------------|---------------------------------------------------------|-------------------------------------------------------|----------------------------------------|---------------------------------------------------------|----------------------------------------------------------|-----------------------------|
|                                                                                    | (6)                               | (7)                                           | (8)                                                     | (9)                                                   | (10)                                   | (11)                                                    | (12)                                                     | (13)                        |
|                                                                                    | Greater than 200<br>kops and less | Greater than or equal<br>to 768 kbps and less | Greater than or<br>equal to 1.5 mbps<br>and less than 3 | Greater than or<br>equal to 3 mbps<br>and less than 6 | Greater than or<br>equal to 6 mbps and | Greater than or<br>equal to 10 mbps<br>and less than 25 | Greater than or<br>equal to 25 mbps<br>and less than 100 | Greater (Nan<br>ar equal ta |
| Upload information transfer rate from the end user (9 categories):                 | Lhan 768 kbps                     | than 1.5 mbps                                 | m Dps                                                   | m Dps                                                 | less (han 10 mpps                      | mDps                                                    | тБрв                                                     | 1DD mbps                    |
| Connections   less than or equal to 200 kbps  Residential   Percentage Residential | %                                 | %                                             | %                                                       | %                                                     | %                                      | %                                                       | %                                                        | %                           |
| Greater than 200 kbps and less than 768 kbps<br>Percentage Residential             | %                                 | 10 %                                          | %                                                       | %                                                     | %                                      | %                                                       | %                                                        | 9,                          |
| Greater than or equal to 768 kbps and less than 1.5 mbps                           |                                   | L.                                            |                                                         | la la                                                 |                                        | la la                                                   | la la                                                    | h.                          |

#### FCC Form 477 - Local Telephone Competition and Broadband Reporting

Form 477 Home | Current Form 477 OMB NO: 3060-0816

Form 477 Submission for FRN: 18461806, Company: tom telephone, State: VA, Operations: Non-ILEC, Data as of: Dec 31, 2008

Part I.B: Broadband - Cable Modem

Complete Part I.B for Cable Modem ONLY IF you are a cable system (or an affiliate of a cable system) that is required to complete Part I.A for Cable Modem.

For the purposes of completing Part I.B for Cable Modem:

(1) "Residential end user premises" include residential living units, individual living units in such institutional settings as college dormitories and nursing homes, and other end user locations to which you (including affiliates and agents) market services that are primarily designed for residential use.

(2) The "service area" of a cable system consists of those residential end user premises to which the system can deliver cable television service over cable plant that it owns.

I.B. Report your best estimate of the percentage of residential end user premises in your service area, in this state, to which your Cable Modem connections (with information transfer rates exceeding 200 kbps in at least one direction) could be provided using installed distribution facilities. Provdiers of Cable Modem connections should base responses on the service area of the affiliated cable systems.

XDSL or Cable Modem

(a) Estimated % of residential end user premises

45.000

THIS IS THE END OF Part I.B for Cable Modem.

Part I.B: Broadband - Terrestrial Mobile Wireless -

Complete Part I.B for Terrestrial Mobile Wireless ONLY IF you (including affiliates) are required to complete Part I.A for Terrestrial Mobile Wireless.

Report the number of business and residential subscribers whose mobile devices are capable of sending or receiving data at information transfer rates exceeding 200 kbps in at least one direction.

I.B. Number of subscribers.

#### **Terrestrial Mobile Wireless**

THIS IS THE END OF Part I.B for Terrestrial Mobile Wireless.

(a) Subscribers with devices capable of sending or receiving data at information transfer rates exceeding 200 kbps in at least one direction

### **Broadband Census Tracts**

| <u>Section</u>                 | <u>Slide</u> |
|--------------------------------|--------------|
| Broadband Census Tract Data    | 22           |
| Manual Census Tract Data Entry | 23           |
| Uploading Census Tract Data    | 27           |
| Upload File Format             | 30           |
| Address Data                   | 33           |
| Address Data Screen            | 34           |

### **Broadband Census Tract Data**

Applies to all broadband technologies except Terrestrial Mobile Wireless

- Data elements
  - Number of connections by speed tier
  - Percentage that are residential
- Choose data entry method from the <u>Edit Menu</u>

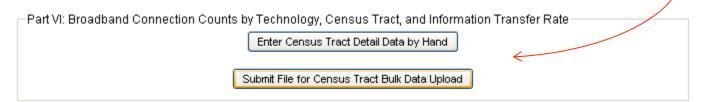

- Include census tracts within your defined service territory (see Instructions) that have no broadband customers
  - Enter a "0" for this census tract in any cell that has broadband connections at the state level

### Manual Census Tract Data Entry

- Click "Enter Census Tract Data by Hand"
- Enter technology, county and census tract from pull-down menus
- For "Other Technology"
  - Specify the technology in the second box
- Click "Enter data for this Census Tract"
- Only speed tiers that have entries on the statewide screen will accept data
- Enter number of connections and percentage residential for appropriate speed tiers for all but Terrestrial Mobile Wireless
  - If % residential is left blank the number of connections will not be saved
  - If there are no connections for a census tract within your "defined service territory" (see Instructions) enter "0" in any cell that permits input
- For Terrestrial Mobile Wireless, check each box that indicates an available service tier

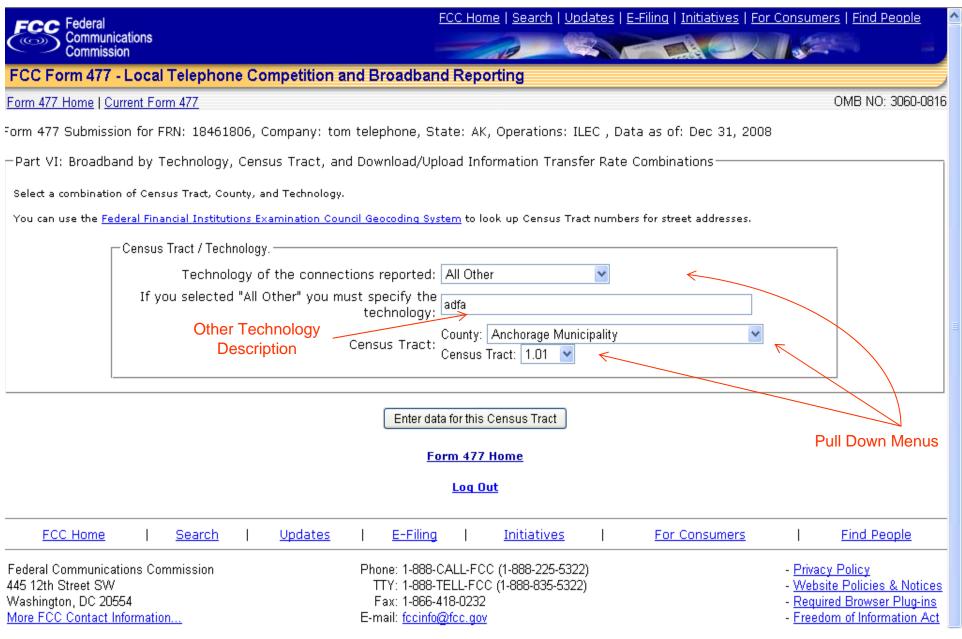

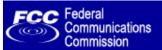

<u> FCC Home | Search | Updates | E-Filing | Initiatives | For Consumers | Find People</u>

#### FCC Form 477 - Local Telephone Competition and Broadband Reporting

Form 477 Home | Current Form 477 OMB NO: 3060-0816

Form 477 Submission for FRN: 18461806, Company: tom telephone, State: AK, Operations: ILEC, Data as of: Dec 31, 2008

-Census Tract Detail - Technologies except Terrestrial Mobile Wireless-

mbns Number of Connections:

If you reported broadband connections in Part I.A in a technology category other than Terrestrial Mobile Wireless, you must specify the technology category, identify the Census Tracts in this state in which you had connections in service using that technology, and, for each Census Tract, report the number of connections and the percentage residential in each relevant download/upload information transfer rate combination.

You can use the Federal Financial Institutions Examination Council Geocoding System to look up Census Tract numbers for street addresses.

- Census Tract / Technology. Technology of the connections: **All Other** "Other" technology: **adfa** 

Census Tract: State: AK County: Anchorage Municipality Census Tract: 1.01

#### Connections DOWNLOAD INFORMATION TRANSFER RATE. % Residential Greater than Greater than Greater than Greater than Greater than Greater than or equal to or equal to 3 or equal to 6 or equal to or equal to Greater than or equal to 200 kbps and 768 kbps and 1.5 mbps and mbps and mbps and 10 mbps and 25 mbps and or equal to ess than 768 less than 1.5 less than 3 less than 10 less than 25 less than 100 less than 6 100 mbps kbps mbps mbps mbps mbps mbps mbps **UPLOAD INFORMATION TRANSFER RATE:** Less than or equal to 200 kbps Number of Connections: Percentage Residential: Greater than 200 kbps and less than 768 kbps Number of Connections: 96 96 Percentage Residential: Greater than or equal to 768 kbps and less than 1.5 mbps Number of Connections: 96 96 Percentage Residential: Greater than or equal to 1.5 mbps and less than 3

#### FCC Form 477 - Local Telephone Competition and Broadband Reporting

Form 477 Home | Current Form 477 OMB NO: 3060-0816

Form 477 Submission for FRN: 18461806, Company: tom telephone, State: VA, Operations: Non-ILEC, Data as of: Dec 31, 2008

-Part VI: Census Tract Detail - Terrestrial Mobile Wireless-

If you reported Terrestrial Mobile Wireless subscribers in Part I.A, you must identify those Census Tracts that best represent your mobile wireless broadband service area in this state and, for each Census Tract, you must "click" check marks into the data cells, below, to show the download/upload information transfer rates of the services you offer for the purpose of accessing the lawful Internet content of the subscriber's choice.

You can use the Federal Financial Institutions Examination Council Geocoding System to look up Census Tract numbers for street addresses.

| - Census Tract / Technology                                           |  |
|-----------------------------------------------------------------------|--|
| <u>,                                     </u>                         |  |
| Technology of the connections: Terrestrial Mobile Wireless            |  |
| "Other" technology: adfa                                              |  |
| Census Tract: State: VA County: Alexandria city Census Tract: 2001.01 |  |
|                                                                       |  |

| Speed tier is available                                 |       |                                                       | DOWNLOAD INFORMATION TRANSFER RATE.                                  |                                                                    |                                                                  |                                                                   |                                                                    |                                                                     |                                         |
|---------------------------------------------------------|-------|-------------------------------------------------------|----------------------------------------------------------------------|--------------------------------------------------------------------|------------------------------------------------------------------|-------------------------------------------------------------------|--------------------------------------------------------------------|---------------------------------------------------------------------|-----------------------------------------|
| in this census tract                                    |       | Greater than<br>200 kbps and<br>less than 768<br>kbps | Greater than<br>or equal to<br>768 kbps and<br>less than 1.5<br>mbps | Greater than<br>or equal to<br>1.5 mbps and<br>less than 3<br>mbps | Greater than<br>or equal to 3<br>mbps and<br>less than 6<br>mbps | Greater than<br>or equal to 6<br>mbps and<br>less than 10<br>mbps | Greater than<br>or equal to<br>10 mbps and<br>less than 25<br>mbps | Greater than<br>or equal to<br>25 mbps and<br>less than 100<br>mbps | Greater than<br>or equal to<br>100 mbps |
| UPLOAD INFORMATION TRANSFER RA                          | TE: L |                                                       |                                                                      |                                                                    |                                                                  |                                                                   |                                                                    |                                                                     |                                         |
| Less than or equal to 200 kb                            | ps    |                                                       |                                                                      |                                                                    |                                                                  |                                                                   |                                                                    |                                                                     |                                         |
| Greater than 200 kbps and less than 768 kb              | ps    |                                                       | 7                                                                    |                                                                    |                                                                  |                                                                   |                                                                    |                                                                     |                                         |
| Greater than or equal to 768 kbps and less th<br>1.5 mb |       |                                                       |                                                                      |                                                                    |                                                                  |                                                                   |                                                                    |                                                                     |                                         |
| Greater than or equal to 1.5 mbps and less that mb      |       |                                                       |                                                                      |                                                                    |                                                                  |                                                                   |                                                                    |                                                                     |                                         |
| Greater than or equal to 3 mbps and less that           |       |                                                       |                                                                      |                                                                    |                                                                  |                                                                   |                                                                    |                                                                     |                                         |
| Greater than or equal to 6 mbps and less than mb        |       |                                                       |                                                                      |                                                                    |                                                                  |                                                                   |                                                                    |                                                                     |                                         |

### Uploading Census Tract Data

- Click "Submit File for Census Tract Bulk Data Upload"
  - The screen on the next page appears
- Browse to find the file to upload
  - See file format specification on screens 30 and 31
  - Note: There can only be one record for a census tract, technology and speed tier combination
- If census data previously was entered, choose
  - Replace erases all existing data
  - Merge replaces data with that in the new file
  - Append adds to existing data
- If no census data has been entered these choices will not appear on the upload screen

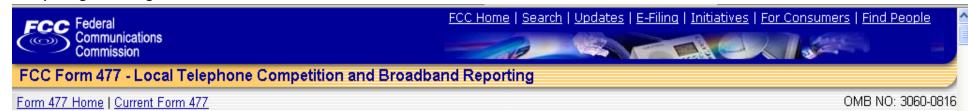

Form 477 Submission for FRN: 18461806, Company: tom telephone, State: KS, Operations: ILEC, Data as of: Dec 31, 2008

You can submit census tract data in one or more upload files. To process multiple files, run the upload function for each file. The file(s) must be a comma delimited file with one row per census tract / upload rate / download rate / technology combination. Individual upload files must contain not more than 100,000 rows.

As the upload function runs, you can monitor the progress in your browser. Leave your browser open and do not open other pages in the browser tab or session as the upload proceeds. This process uses URL redirection, if URL redirection is disabled in your browser settings the process will not complete. The process may take some time for larger data sets.

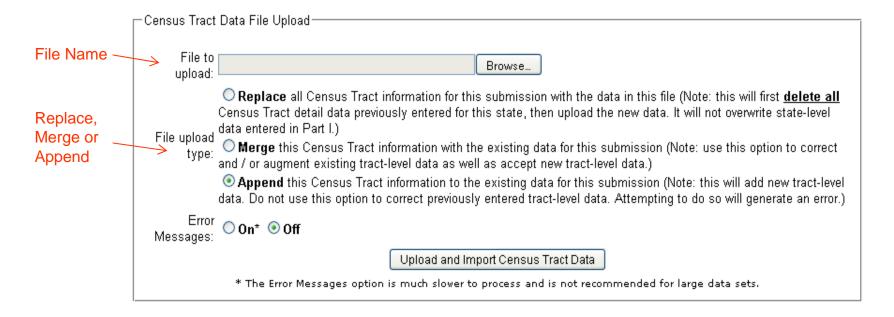

### Uploading Census Tract Data (cont)

- For "Other Technology"
  - Choose an existing code from the box "Technology Codes (other)" or
  - Add a code by clicking "Enter a new "Other" Technology Code then entering a description and clicking "Save this new Code"
  - Put "0" in field 5 and the code in field 6 of the upload file
- For Terrestrial Mobile Wireless
  - Only a list of those Census Tracts that best represent your mobile wireless broadband service area is required
  - Put "1" in field 7 and "0" in field 8 for each such census tract
- For large file uploads
  - There is a *limit of 100,000 records* per file
    - For more records use "Append" for subsequent files
  - Choose "Error Messages Off" to speed the process

### Upload File Format

| Position | Value                     | Data Type                                                                              | Description                                                                                                    |
|----------|---------------------------|----------------------------------------------------------------------------------------|----------------------------------------------------------------------------------------------------|
| 1        | County FIPS               | Integer<br>3 digit                                                                     | County FIPS Code (see reference table below). The County is a part of the Census Tract definition.                                                                                                    |
| 2        | Census Tract              | Decimal number. Up to<br>four digits before the<br>decimal, up to two<br>digits after. | Census Tract value. Census tracts are represented as numbers with a decimal, such as "3042.00".                                                                                                    |
| 3        | Upload Rate               | Integer                                                                                | Upload Rate as defined in the "Rates" table detailed below.                                                                                                    |
| 4        | Download<br>Rate          | Integer                                                                                | Download Rate as defined in the "Rates" table detailed below.                                                                                                    |
| 5        | Technology<br>Code        | Integer                                                                                | Technology Code as defined in the table below. Note that the values and percentages for "Terrestrial Mobile Wireless" Technology will behave differently than all other technologies. For the purpose of this data upload, when compiling your file for submission, assign "Percentage Residential" of 100% and value of "1" for any census tracts containing data for "Terrestrial Mobile Wireless". |
| 6        | Technology<br>Code Other  | Integer<br>or empty                                                                    | This is for Technology Types which do not exist in the assigned list of Technologies. Note that "Ethernet" is not a valid "Other" technology code. If you use Technology Code Other, then the value for "Technology Code" must be '0' (numeric zero). Leave this field blank (two consecutive commas) for the standard technology codes.                                                              |
| 7        | Number of<br>Connections  | Integer                                                                                | Number of connections in this census tract for this combination of technology code, upload rate, download rate.                                                                                                    |
| 8        | Percentage<br>Residential | Number between 0 and<br>100. Three decimal<br>places                                   | The percentage of connections for this combination of technology code, upload rate, download rate which are "Residential". The format for percentage data input is "XXXXX". For example, if 1/2 of the connections in a census tract are residential, enter "50" or "50.000" for this value. "0.50" will be translated as one half of one percent.                                                    |

## Upload File Codes

| Upload Rates |                                                          |  |  |
|--------------|----------------------------------------------------------|--|--|
| Rate Code    | Description                                              |  |  |
| 1            | Less than or equal to 200 kbps                           |  |  |
| 2            | Greater than 200 kbps and less than 768 kbps             |  |  |
| 3            | Greater than or equal to 768 kbps and less than 1.5 mbps |  |  |
| 4            | Greater than or equal to 1.5 mbps and less than 3 mbps   |  |  |
| 5            | Greater than or equal to 3 mbps and less than 6 mbps     |  |  |
| 6            | Greater than or equal to 6 mbps and less than 10 mbps    |  |  |
| 7            | Greater than or equal to 10 mbps and less than 25 mbps   |  |  |
| 8            | Greater than or equal to 25 mbps and less than 100 mbps  |  |  |
| 9            | Greater than or equal to 100 mbps                        |  |  |

| Download Rates |                                                          |  |  |
|----------------|----------------------------------------------------------|--|--|
| Rate Code      | Description                                              |  |  |
| 2              | Greater than 200 kbps and less than 768 kbps             |  |  |
| 3              | Greater than or equal to 768 kbps and less than 1.5 mbps |  |  |
| 4              | Greater than or equal to 1.5 mbps and less than 3 mbps   |  |  |
| 5              | Greater than or equal to 3 mbps and less than 6 mbps     |  |  |
| 6              | Greater than or equal to 6 mbps and less than 10 mbps    |  |  |
| 7              | Greater than or equal to 10 mbps and less than 25 mbps   |  |  |
| 8              | Greater than or equal to 25 mbps and less than 100 mbps  |  |  |
| 9              | Greater than or equal to 100 mbps                        |  |  |

| Technology Codes |                                         |  |  |  |
|------------------|-----------------------------------------|--|--|--|
| Technology Code  | Description                             |  |  |  |
| 1                | Asymmetric xDSL                         |  |  |  |
| 2                | Symmetric xDSL                          |  |  |  |
| 3                | Other Wireline                          |  |  |  |
| 4                | Cable Modem                             |  |  |  |
| 5                | Optical Carrier (fiber to the end user) |  |  |  |
| 6                | Satellite                               |  |  |  |
| 7                | Terrestrial Fixed Wireless              |  |  |  |
| 8                | Terrestrial Mobile Wireless             |  |  |  |
| 9                | Electric Power Line                     |  |  |  |
| 0                | All Other                               |  |  |  |

| Technology Codes (Other) This code requires the entry of "O" for "Technology Code. |             |  |
|------------------------------------------------------------------------------------|-------------|--|
| Other Technology Code                                                              | Description |  |
| 1                                                                                  | adfa        |  |
| 2                                                                                  | fyky        |  |

Enter a new "Other" Technology Code

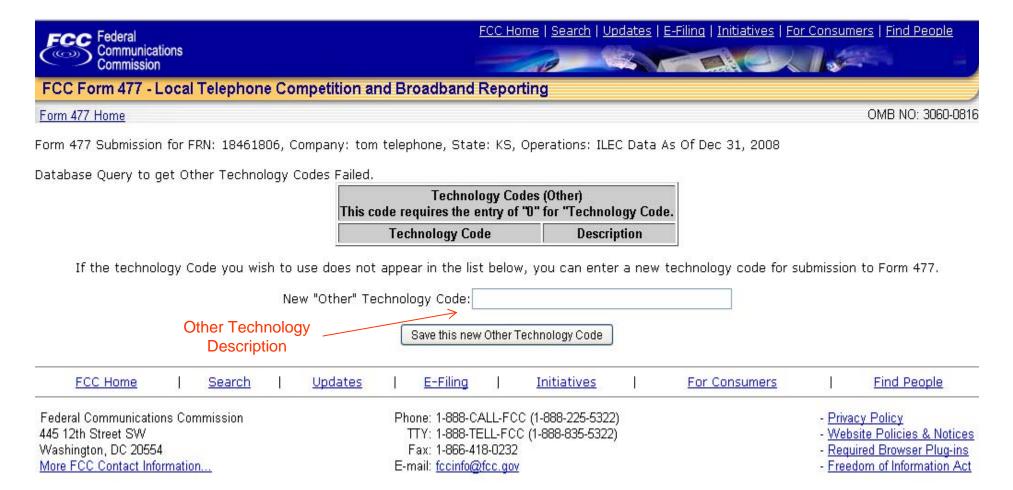

FCC Form 477 - Local Telephone Competition and Broadband Reporting Software Version 01.00.06 February 24, 2009

### **Entering Address Data**

Applies only to filers having authorization to submit address data in lieu of census tract data

- After entering State Totals for at least one technology
  - The following box appears below Part IV in the Submission Menu

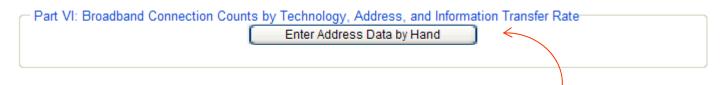

- Click "Enter Address Data by Hand".
- The following screen appears

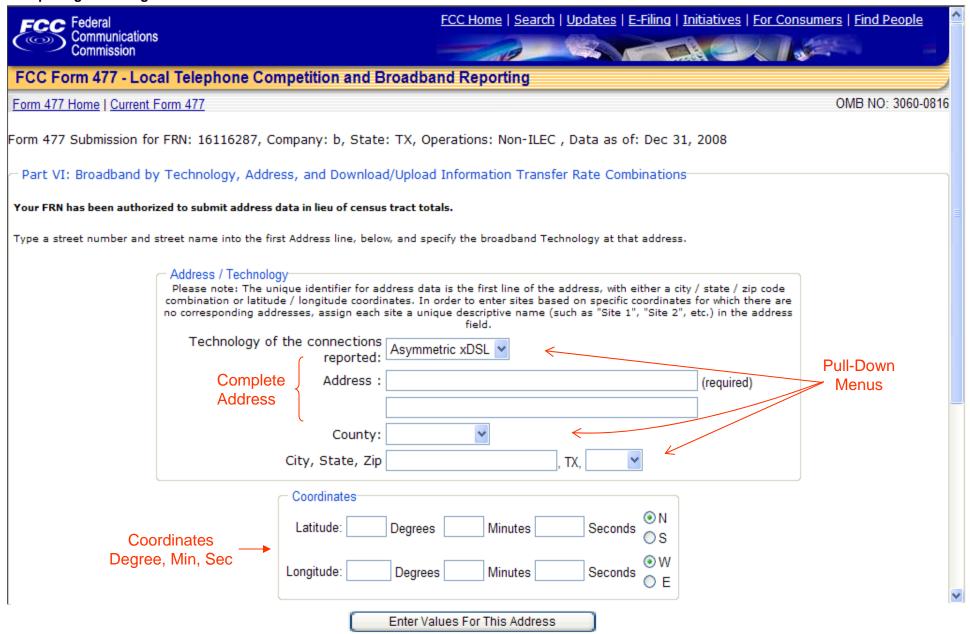

### Entering Address Data (cont)

- In the appropriate boxes
  - Select the relevant technology from the pull-down menu
  - Enter
    - a full address or
    - the first line of an address and a set of latitude/longitude coordinates
  - Use the pull-down menus to choose the county and state
  - When entering Latitude and Longitude information enter values for degrees, minutes and seconds, even if they are zero

### Telephony Data

| Section                     | <u>Slide</u> |
|-----------------------------|--------------|
| Local Exchange Service      | 37           |
| Interconnected VoIP Service | 39           |
| Mobile Local Telephone      | 41           |
| ZIP Code Information        | 43           |

## Local Exchange Service

#### Applies to Providers of Local Exchange Service

- Under "Data Section" of the Submission Menu,
  - Click "Part II.A: Local Exchange Telephone Service"
    - The screen on the next page appears
- On the Local Exchange Telephone Service screen
  - Enter the number of end user lines in (1)(a)
  - Enter the percentages in the remainder of column (1)
    - Entries are required even if they are "0"
    - Entries (1)(e) (1)(h) must sum to 100
  - Enter lines to other than end users in columns (2)-(4) which are
    - Resale, UNE-L and UNE-P, respectively

#### Completing and Filing FCC Form 477

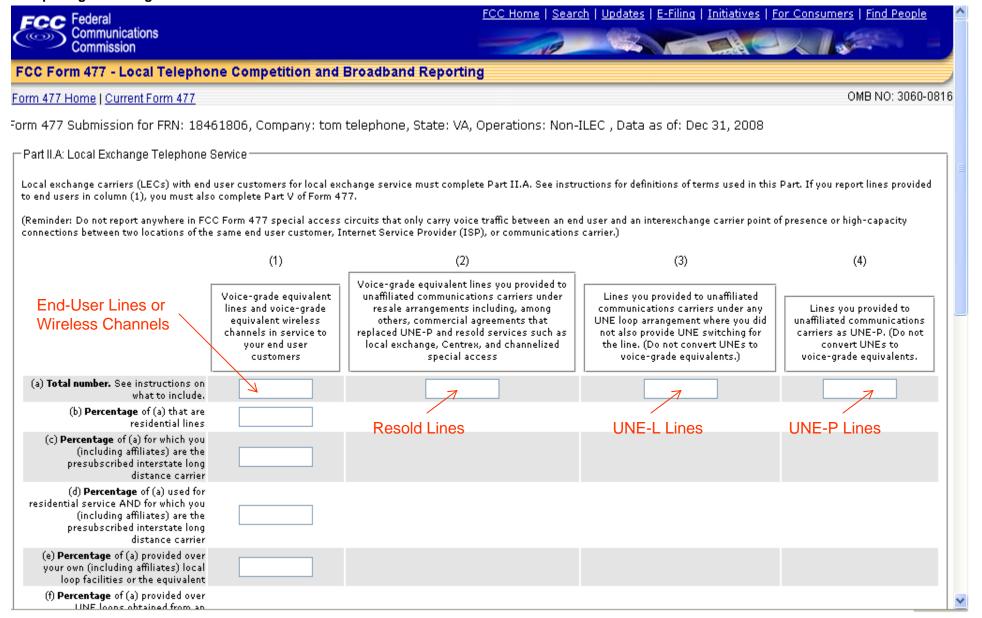

#### Interconnected VoIP Service

#### Applies to Providers of Interconnected VoIP Service

- Under "Data Section" of the Submission Menu,
  - Click "Part II.B: Interconnected VoIP Service"
    - The screen on the next page appears
- On the Interconnected VoIP screen
  - Enter the number of iVoIP subscriptions purchased without a separate broadband subscription in (1)(a)
    - Applies to cable operators who provide a customer VoIP but not broadband, as well as VoIP providers without end user connections
  - Enter the percentages in the remainder of column (1)
    - Entries are required even if they are "0"
  - Enter subscriptions purchased with broadband in (2)(a)
    - If (2)(a) is not "0," complete (2)(b) (h) even if these entries are "0"
    - If (2)(a) is not "0," the sum of (2)(d) (2)(h) must be 100
  - Enter wholesale customers in (3)(a)

(f) Percentage of (a) provided in conjunction with a Cable Modem broadband connection (q) Percentage of (a) provided in conjunction with a fixed wireless broadband connection (h) Percentage of (a) provided in conjunction with any other type of broadband connection

Save and Return to Edit Menu-

#### Mobile Local Telephone

Applies to Providers of Mobile Local Telephone Service

- Under "Data Section" of the Submission Menu,
  - Click "Part III: Mobile Local Telephone"
    - The screen on the next page appears
- On the Mobile Local Telephone screen
  - Enter the number of mobile voice subscribers in (1)(a)
  - Enter the percentages that you directly bill or that are prepaid in (1b)
    - If you complete (1)(a) you must enter a percentage in (1)(b)
    - Percentages may have up to three figures after the decimal

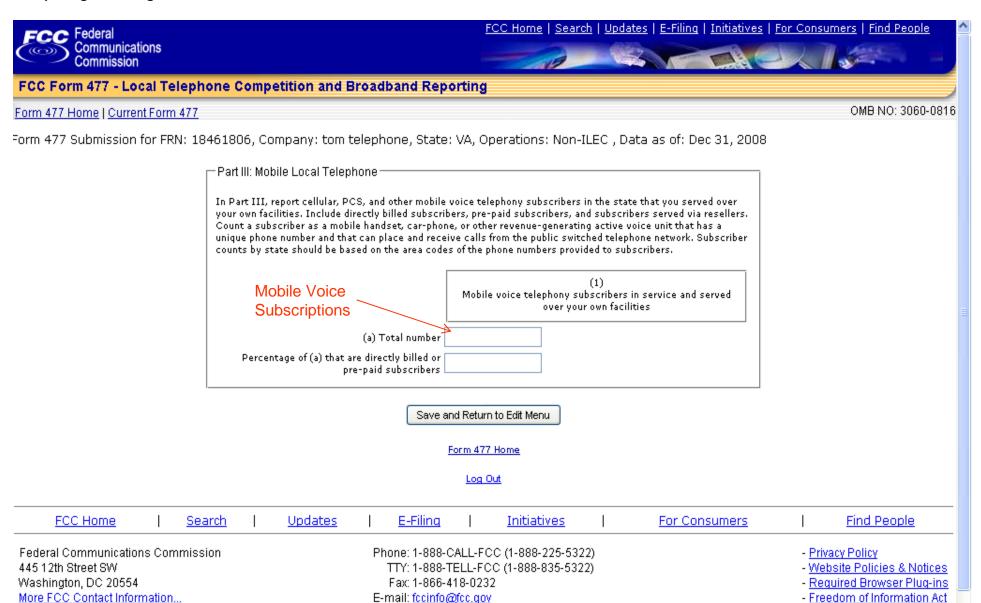

#### **ZIP Code Information**

# Applies to Providers of Local Exchange Service and Interconnected VoIP

- Under "Data Section" of the Submission Menu,
  - Click "Part V: ZIP Code Information"
    - The screen on the next page appears
- On the ZIP Code information screen
  - List all 5-digit ZIP Codes in the state in which you had end user customer local exchange lines or VoIP subscriptions
    - ZIP Codes may be delimited by
      - Commas
      - Spaces
      - Carriage returns

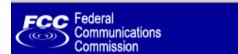

FCC Home | Search | Updates | E-Filing | Initiatives | For Consumers | Find People

#### FCC Form 477 - Local Telephone Competition and Broadband Reporting

Form 477 Home | Current Form 477

OMB NO: 3060-0816

Form 477 Submission for FRN: 18461806, Company: tom telephone, State: VA, Operations: ILEC, Data as of: Dec 31, 2008

Part V: Zip Code Information -- Local Voice Telephone Service and Interconnected VoIP –

If you reported local exchange telephone lines in service to your end user customers, in Part II.A (1), or VoIP subscriptions that end users purchased from you, in Part II.B (1) or (2), you must list the 5-digit ZIP Codes in the state in which you had end user customers. Do not include any ZIP Codes in which you offered your local exchange telephone or VoIP service but had no end user customers, and do not include any out-of-state ZIP Codes.

Type all five digit ZIP codes in the following text box, separated by either commas, spaces, or carriage returns:

22102,22103,22210 22532 22540 22739 ZIF

ZIP Code Formats

#### **Explanations and Comments**

- Under "Data Section" of the Submission Menu,
  - Click "Part IV: Explanations and Comments"
    - The screen on the next page appears
- On the Explanations and Comments screen
  - Enter each comment on a separate line
  - Identify the Part and Question to which each comment pertains
- Examples of Comments
  - Explain significant differences from previous filings
  - Identify "Other Technologies" for which you have broadband connections

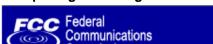

FCC Home | Search | Updates | E-Filing | Initiatives | For Consumers | Find People

FCC Form 477 - Local Telephone Competition and Broadband Reporting

Form 477 Home | Current Form 477 OMB NO: 3060-0816

Form 477 Submission for FRN: 18461806, Company: tom telephone, State: VA, Operations: ILEC, Data as of: Dec 31, 2008

-Part IV: Explanations and Comments-The following text box provides space for explanatory notes about reported data. Identify the Part and question to which each comment pertains. Part I, Asynchronous xDSL, Column 1 This number is very low due to the fact that our "basic" plan does not exceed 200 kbps in BOTH directions **Identify Part and** Part II, Column 5 🔸 Column for each Significant loss of lines since last reporting period due to competition comment Free form field

Save and Return to Edit Menu

## Submitting and Reopening a Form

| <u>Section</u>    | <u>Slide</u> |
|-------------------|--------------|
| Submitting a Form | 48           |
| Reopening a Form  | 50           |

### Submitting a Form

- From the Submission menu,
  - Click the link "Submit this submission as complete"
    - This will bring up the "Change Status" menu

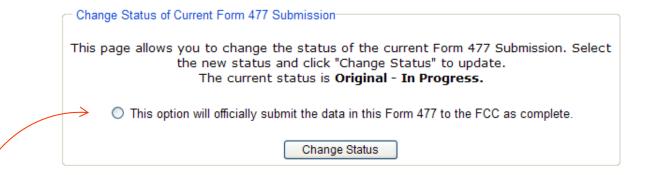

- Click the option button next to the text "This option will officially submit the data in this Form 477 to the FCC as complete"
- Click "Change Status"

## Submitting a Form (cont)

- The system will run tests in the background
  - If the form is valid
    - The system will display a page with the notice reading "This Submission was accepted"
    - The submission menu items will now be protected, only allowing viewing and not editing
  - If the form is not valid
    - The system will display error messages to help locate incorrectly entered data
    - Click the link entitled "Return to Current Submission Menu"
    - Note that the status is still listed as "Original In Progress" or "Revised – In Progress" as it was before trying to submit it

## Re-opening a Form

- Click the "View" Link from the main menu
  - You will see the Submission menu for a previously successful submission
- The status is "Original (or Revised) Submitted."
- Click the link "Revise this Submission."
  - The status change window will appear as, for example:

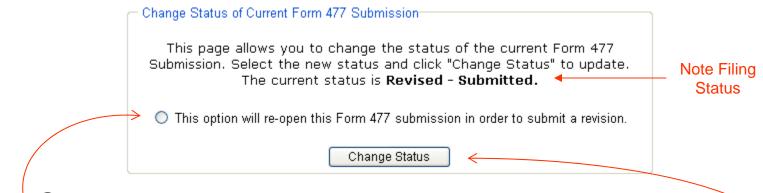

- Click the re-open option button
- Click "Change Status" to re-open the file for revision

### Helpful Hints

- 1. Enter the FRN without spaces or hyphens at the Login screen
- 2. Always start a new state submission by entering applicable data in Parts I, II, and III before entering anything in Parts IV, V, and VI
- 3. The "Number of Connections" value must be an integer in Part I.A and in Part VI
- 4. If a "Number of Connections" is entered in Part VI, then you must enter the corresponding "Percentage Residential"
- 5. Percentages must be from 0 to 100, and can include up to three numbers after the decimal point
- 6. A Terrestrial Mobile Wireless upload file record should have one (1) and zero (0) as the last two entries respectively
- 7. For any broadband speed tier the sum of the entries for all census tracts in Part VI must equal the state total for that speed tier as shown in Part I.A
- 8. There can only be one upload record for a census tract, technology and speed tier combination

## Helpful Hints (cont)

- 9. There is a limit of 100,000 records for an individual upload file; multiple files may be uploaded using the Append option
- 10. Turn the "Error Messages" option off when uploading a large file or it may take a very long time
- 11. Click "View/Edit" at the bottom of the Submission Menu to see and/or modify census tract data you have entered
  - The button "Enter Census Tract Detail Data by Hand" only allows submission of entirely new data and will overwrite any previously entered data
- 12. If you enter data in Part I.A under "All Other" you must enter the technology when completing Part VI and also put this information into Part IV, Comments
- 13. If you enter data in Part II then you must enter ZIP codes in Part V
- Latitude and Longitude entries must have degrees, minutes and seconds even if they are zero

## Useful Hyperlinks (Hot Links)

| <u>Link</u>                                     | <u>Purpose</u>                                      |
|-------------------------------------------------|-----------------------------------------------------|
| Form 477 Main                                   | Display Main Menu                                   |
| Form 477 Submission for FRN: xxx                | Display Cover Page                                  |
| Current Form 477                                | Display Submission Menu                             |
| View/Edit Census Tract Detail Data (nn records) | View or change previously entered census tract data |
| Submit this submission as complete              | Submit, or reject and display error messages        |
| Log Out                                         | Logs user out and displays login menu               |

#### Resources

- Start with the FCC Form 477 Home Page
  - www.fcc.gov/form477/
  - Or go to the FCC Forms Page
    - www.fcc.gov/formpage.html
- Review the FCC Form 477 Instructions
  - http://www.fcc.gov/Forms/Form477/477inst.pdf
- Check the Frequently Asked Questions (FAQs)
  - http://www.fcc.gov/form477/techfaqs.html
- Consult the System Guide for system information
  - http://www.fcc.gov/Forms/Form477/477systemguide.pdf
- Send an email to
  - 477info@fcc.gov
- Call the Industry Analysis and Technology Division
  - 202-418-0940

#### Appendix: Complete Table of Contents

| <u>Section</u>                                     | <u>Slide</u> |
|----------------------------------------------------|--------------|
| Overview                                           | 3            |
| Getting Started                                    | 5            |
| New Submissions                                    | 7            |
| Creating a new Submission                          | 8            |
| Cover Page Example                                 | 9            |
| Edit Menu                                          | 10           |
| Edit Menu Graphic                                  | 11           |
| Exiting a Page                                     | 12           |
| Broadband Data                                     | 13           |
| Broadband Example - xDSL                           | 14           |
| Asymmetric xDSL Screen                             | 15           |
| Cable Modem Screen                                 | 16           |
| Other Broadband Screens                            | 17           |
| Symmetric xDSL                                     | 18           |
| Terrestrial Mobile Wireless                        | 19           |
| Part I.B. Data - availability                      | 20           |
| Broadband Census Tracts                            | 21           |
| Broadband Census Tract Data                        | 22           |
| Manual Census Tract Data Entry                     | 23           |
| Uploading Census Tract Data                        | 27           |
| Upload File Format                                 | 30<br>33     |
| Address Data Address Data Screen                   | 33           |
|                                                    |              |
| Telephony Data                                     | 36           |
| Local Exchange Service                             | 37<br>39     |
| Interconnected VoIP Service Mobile Local Telephone | 41           |
| ZIP Code Information                               | 43           |
| Explanations and Comments                          | 45           |
| ·                                                  |              |
| Submitting and Reopening a Form                    | 47           |
| Submitting a Form                                  | 48           |
| Reopening a Form                                   | 50           |
| Helpful Hints, Hyperlinks, and Resources           | 51           |
| 3/11/2009                                          | 55           |